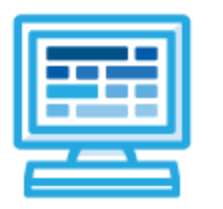

# **CodeHS**

# **Introduction to the Internet Course Syllabus 1 semester for middle school (75 contact hours)**

# **Course Overview and Goals**

The Introduction to the Internet course is a first year computer science course introducing the basics of designing a web page and how information is represented digitally and sent over the Internet. Students will create a personal portfolio website showing projects they build throughout the course.

With a unique focus on creativity, problem solving and project based learning, Introduction to the Internet gives students the opportunity to explore several important topics of computing using their own ideas and creativity to develop an interest in computer science that will foster further endeavors in the field.

**Learning Environment:** The course utilizes a blended classroom approach. The content is a mix of web-based and physical activities. Students will write and run code in the browser, create websites and digital presentations, and engage in in-person collaborative exercises with classmates. Teachers utilize tools and resources provided by CodeHS to leverage time in the classroom and give focused 1-on-1 attention to students.

**Programming Environment:** Students write and run programs in the browser using the CodeHS online editor. Students will also create several webpages using HTML and CSS. These webpages will be hosted on the CodeHS website so that they can keep a running portfolio of their creative projects, and easily share their programs with the world.

**Quizzes**: Each lesson includes at least one formative short multiple choice quiz. At the end of each unit, students take a summative multiple choice unit quiz that assesses their knowledge of the concepts covered in the unit.

**Prerequisites:** The Introduction to the Internet course is designed for complete beginners with no previous background in computer science. The course is highly visual, dynamic, and interactive, making it engaging for those new to computer science.

**More information:** Browse the content of this course at <https://codehs.com/course/2308>

# **Course Breakdown**

#### **Unit 1: Web Design (6 weeks/30 hours)**

Browse the full content of this unit at <https://codehs.com/library/course/2308/module/3371>

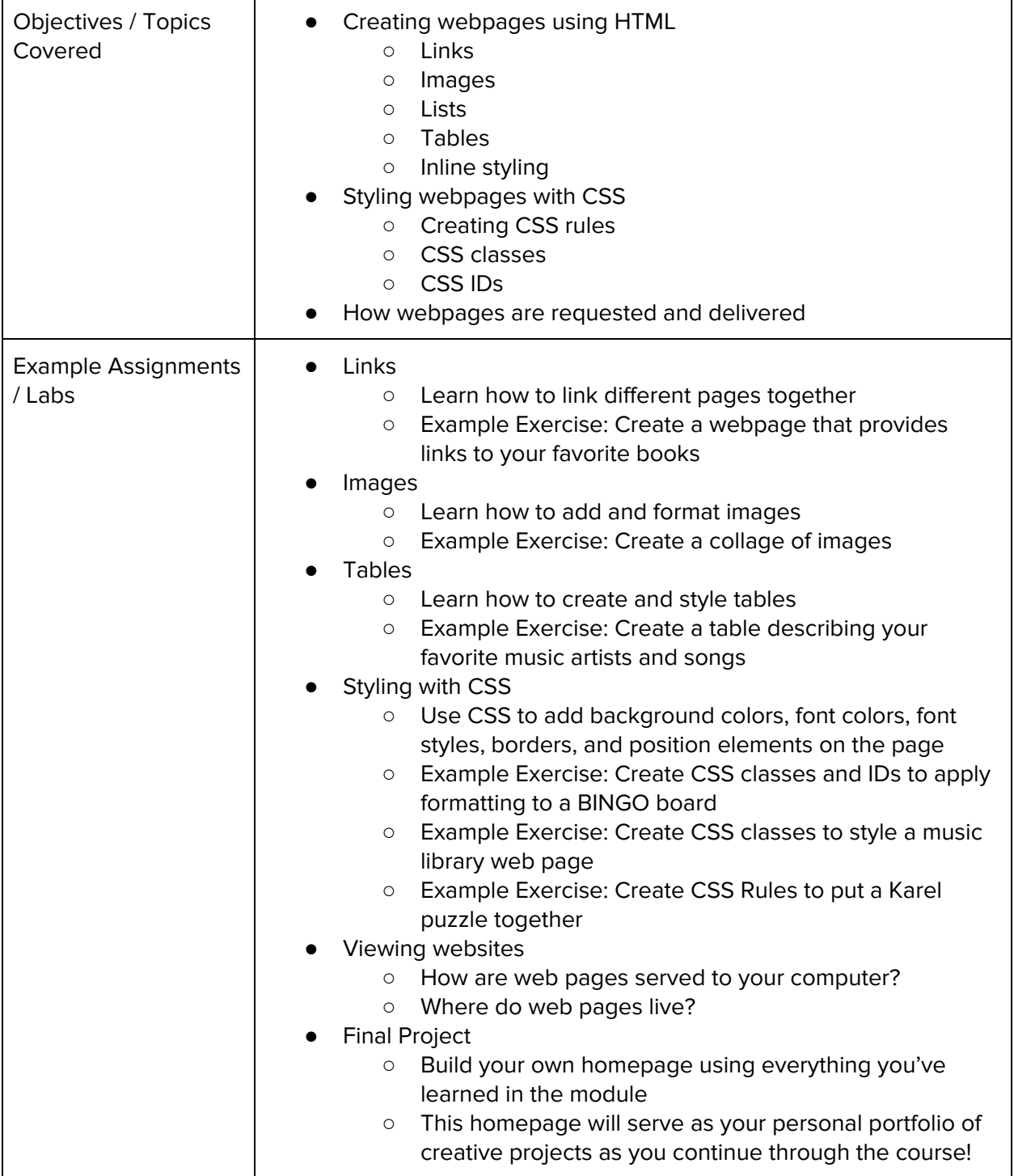

#### **Unit 2: Digital Information (3 weeks/15 hours)**

Browse the full content of this unit at <https://codehs.com/library/course/2308/module/3374>

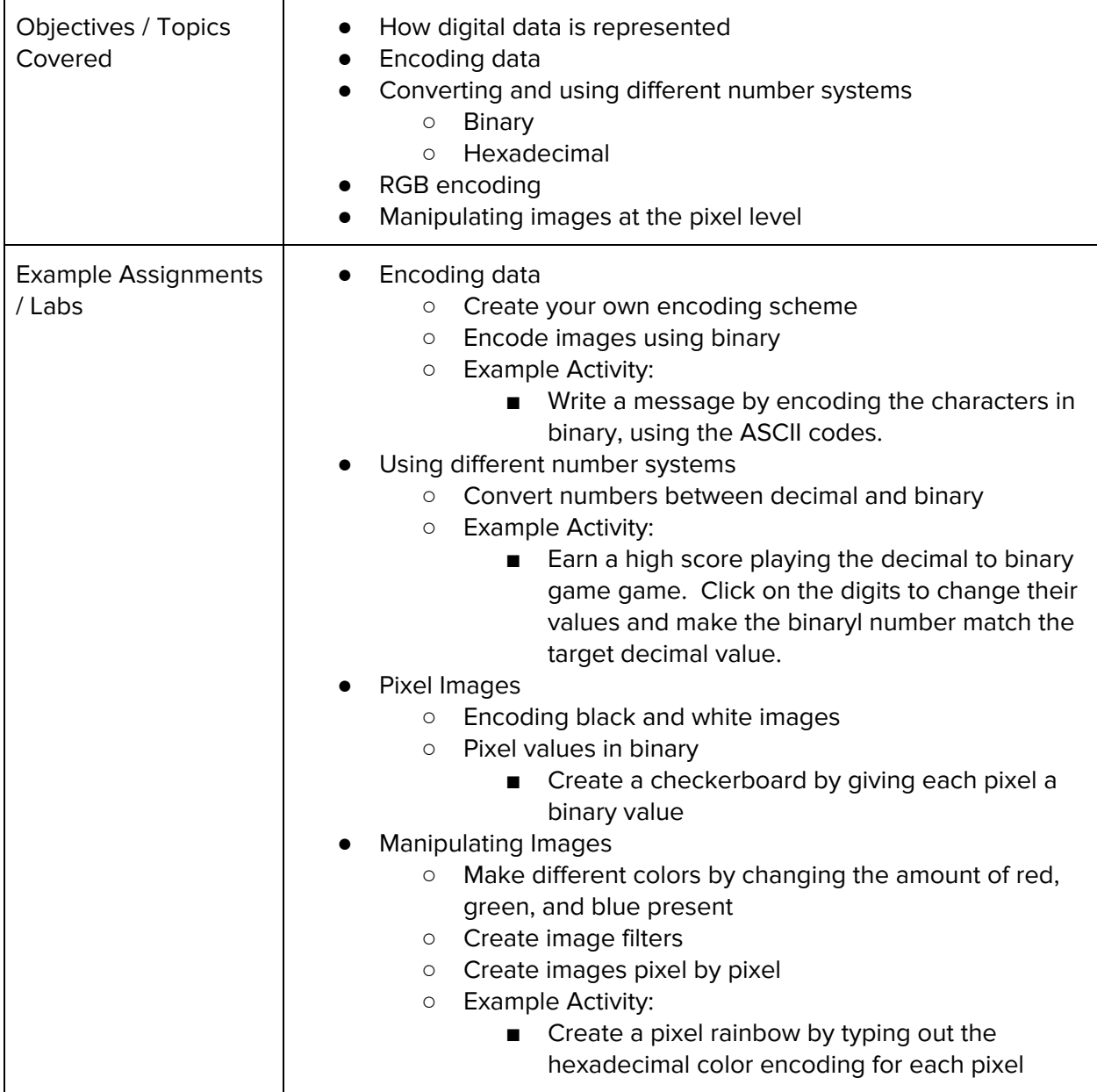

### **Unit 3: The Internet (5 weeks/25 hours)**

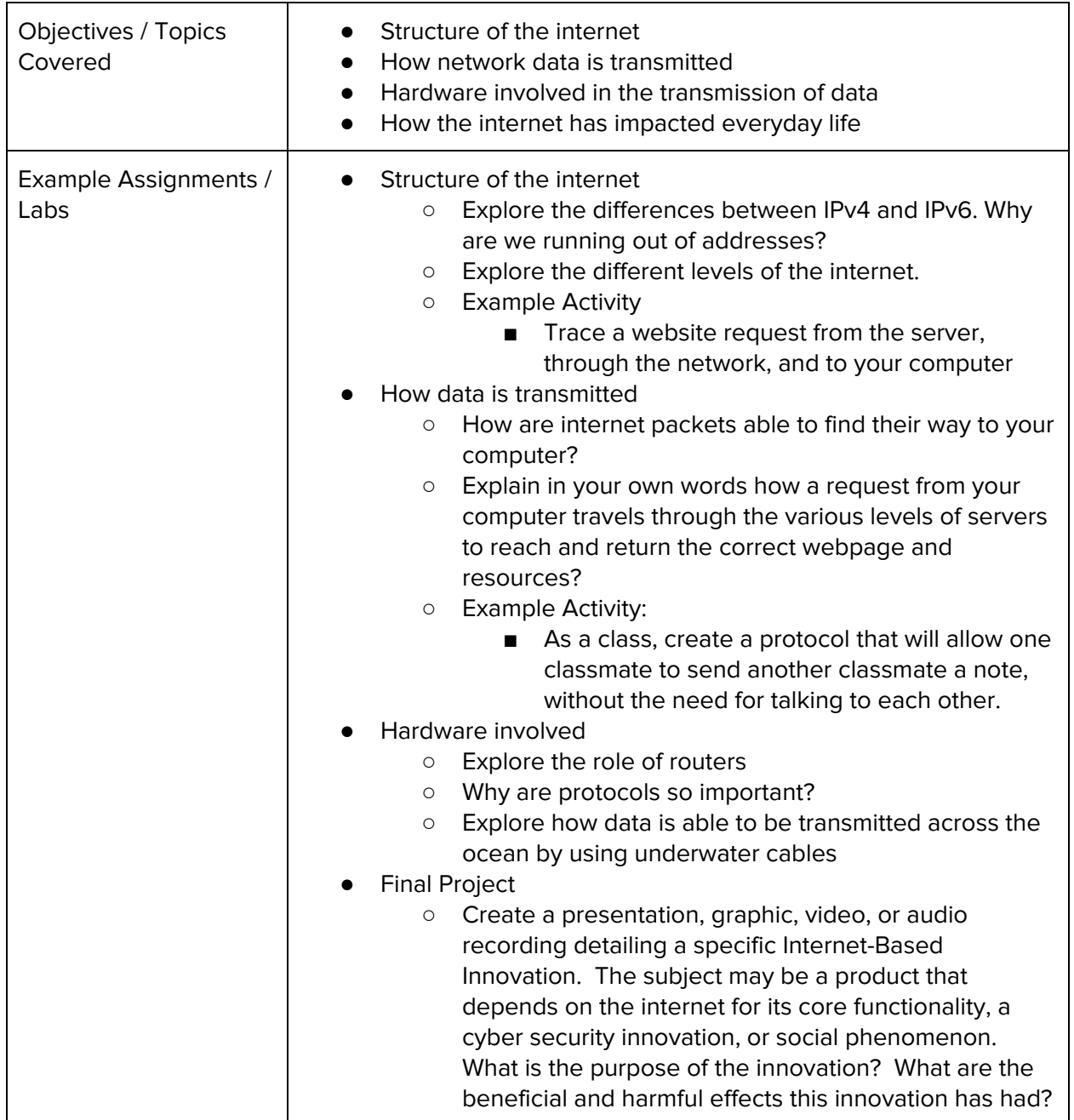

Browse the full content of this unit at <https://codehs.com/library/course/2308/module/3375>